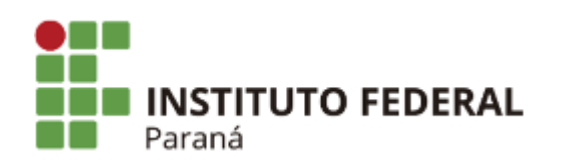

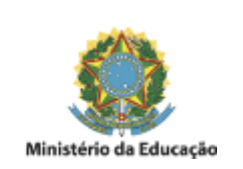

## **EDITAL N°14, DE 06 DE FEVEREIRO DE 2023**

O Diretor-Geral do Campus Paranavaí, no uso de suas atribuições, tendo em vista a competência que lhe é conferida pela Portaria GR/IFPR nº 1.679, de 10 de dezembro de 2019, publicada no DOU de 11 de dezembro de 2019, torna público o edital de Resultado Parcial do **PROGRAMA DE APOIO A PARTICIPAÇÃO EM EVENTOS ESTUDANTIS**:

1. Do estudante deferido:

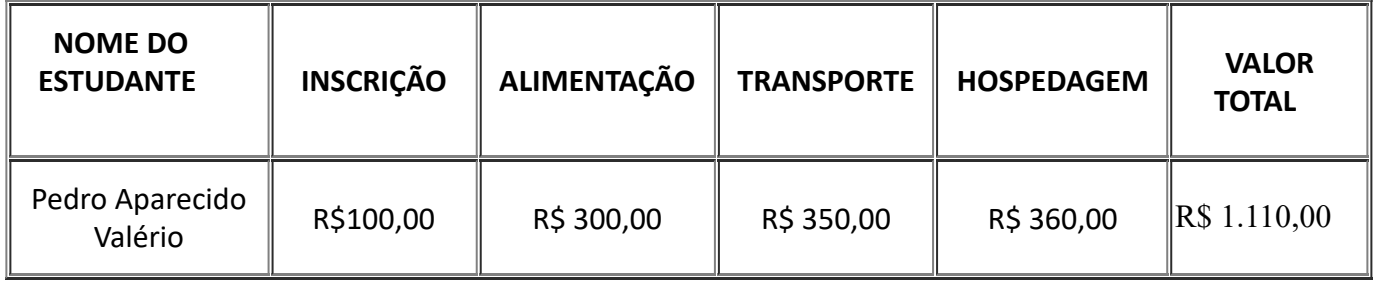

2. Disposições finais:

2.1. Os casos omissos, não previstos neste Edital, serão dirimidos pela Direção Geral do Campus Paranavaí, Direção de Ensino e/ou Seção Pedagógica e de Assuntos Estudantis.

Paranavaí, 06 de fevereiro de 2023.

Assinado:

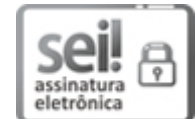

Documento assinado eletronicamente por **JOSE BARBOSA DIAS JUNIOR**, **DIRETOR(a)**, em 06/02/2023, às 10:58, conforme horário oficial de Brasília, com fundamento no art. 6º, caput, do Decreto nº 8.539, de 8 de [outubro](http://www.planalto.gov.br/ccivil_03/_Ato2015-2018/2015/Decreto/D8539.htm) de 2015.

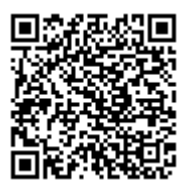

A autenticidade deste documento pode ser conferida no site https://sei.ifpr.edu.br/sei/controlador\_externo.php? [acao=documento\\_conferir&id\\_orgao\\_acesso\\_externo=0,](https://sei.ifpr.edu.br/sei/controlador_externo.php?acao=documento_conferir&id_orgao_acesso_externo=0) informando o código verificador **2179653** e o código CRC **DC65D16B**.

**Referência:** Processo nº 23411.002180/2023-22 SEI nº 2179653

INSTITUTO FEDERAL DO PARANÁ | PARANAVAÍ/DG/IFPR/PARANAVAÍ-DG/PARANAVAÍ Rua José Felipe Tequinha, 1400, Paranavaí - PR | CEP CEP 87703-536 - Brasil